, tushu007.com  $<<$   $CAD$   $>>$ 

- $<<$  CAD  $>>$
- 13 ISBN 9787301209509
- 10 ISBN 7301209509

出版时间:2013-1

页数:286

字数:433000

extended by PDF and the PDF

http://www.tushu007.com

, tushu007.com  $<<$   $CAD$   $>>$  $CAD$ " " The STE AutoCAD 2010  $\begin{array}{ccc} \text{CAD} & 6 \\ \text{(} & ) \end{array}$  AutoCAD 2010  $(\Box)$ AutoCAD  $2010$ 

 $\alpha$ 

AutoCAD

 $,$  tushu007.com

 $<<$   $CAD$   $>>$ 

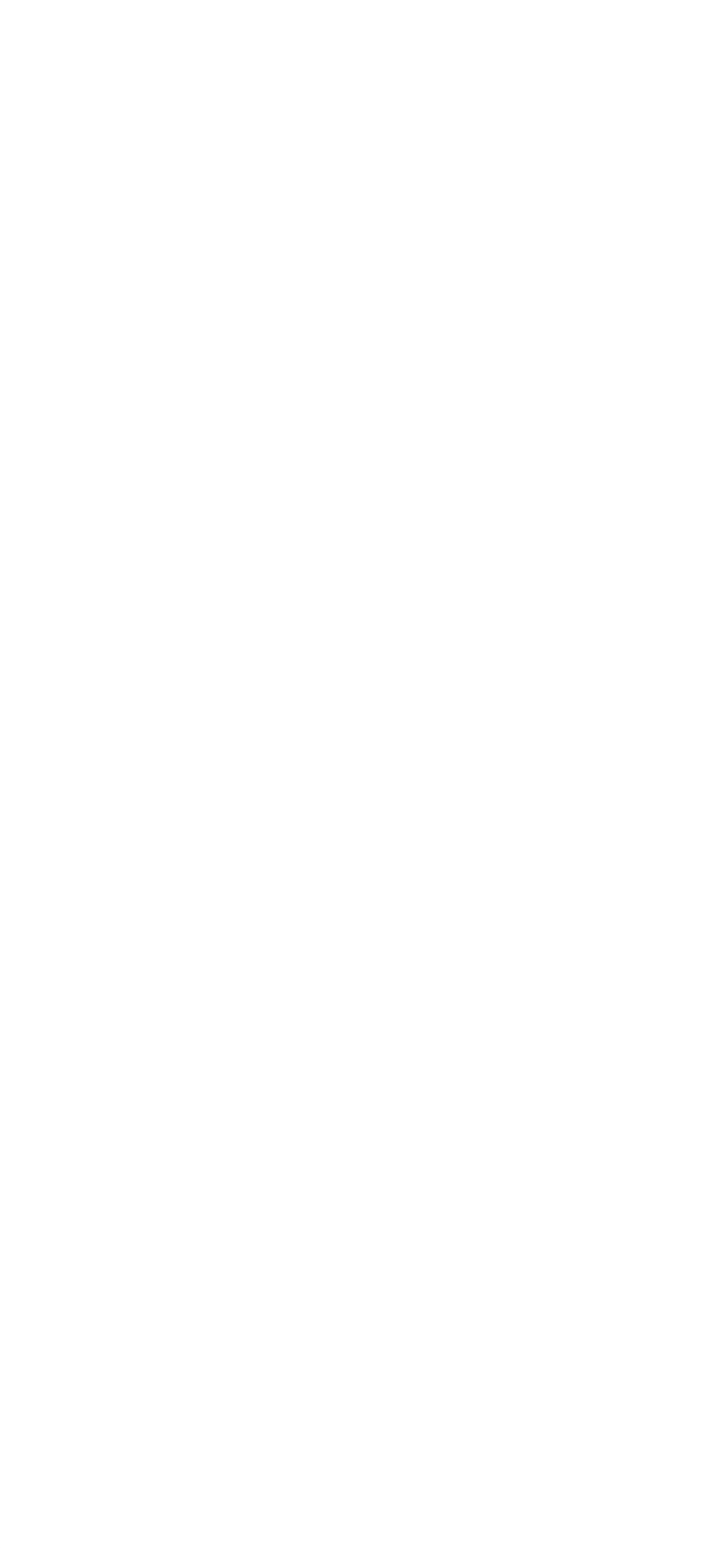

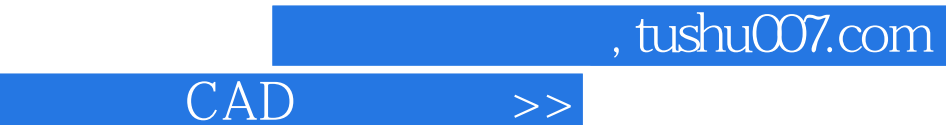

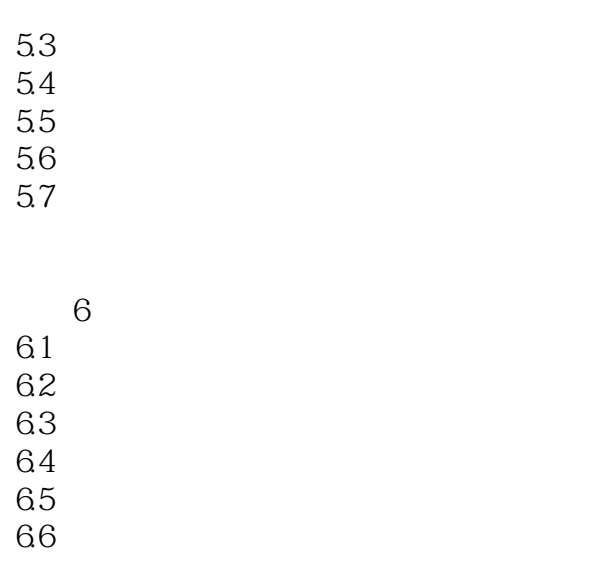

6.7 68  $\blacksquare$ 

 $\overline{<<}$ 

69 and  $69$ 

A AutoCAD  $B$ 

C  $\sim$ 

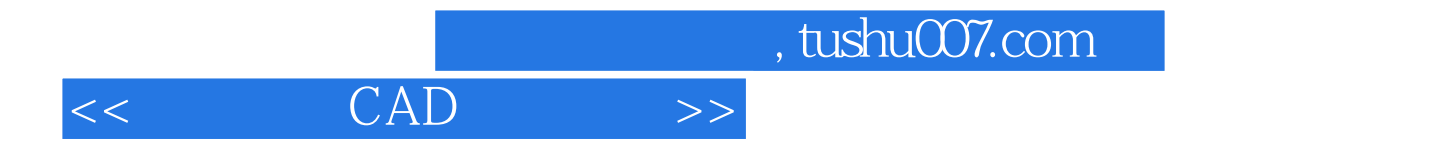

本站所提供下载的PDF图书仅提供预览和简介,请支持正版图书。

更多资源请访问:http://www.tushu007.com